## **Töflubreytingar** Leiðbeiningar fyrir nemendur

## Ágæti nemandi

Eftir að opnað hefur verið fyrir stundatöflur, getur nemandi óskað eftir töflubreytingu. Það er gert rafrænt í [Innu](https://inna.is/) sjá myndir.

Athugið að eingöngu er hægt að velja áfanga á braut sem nemandinn er skráður á, og áfanga í opnu vali af öðrum brautum. Í öllum tilfellum þarf að standast reglur um undanfara.

Smellið á TÖFLUBREYTINGAR  $\rightarrow$  Önn – Dagnám

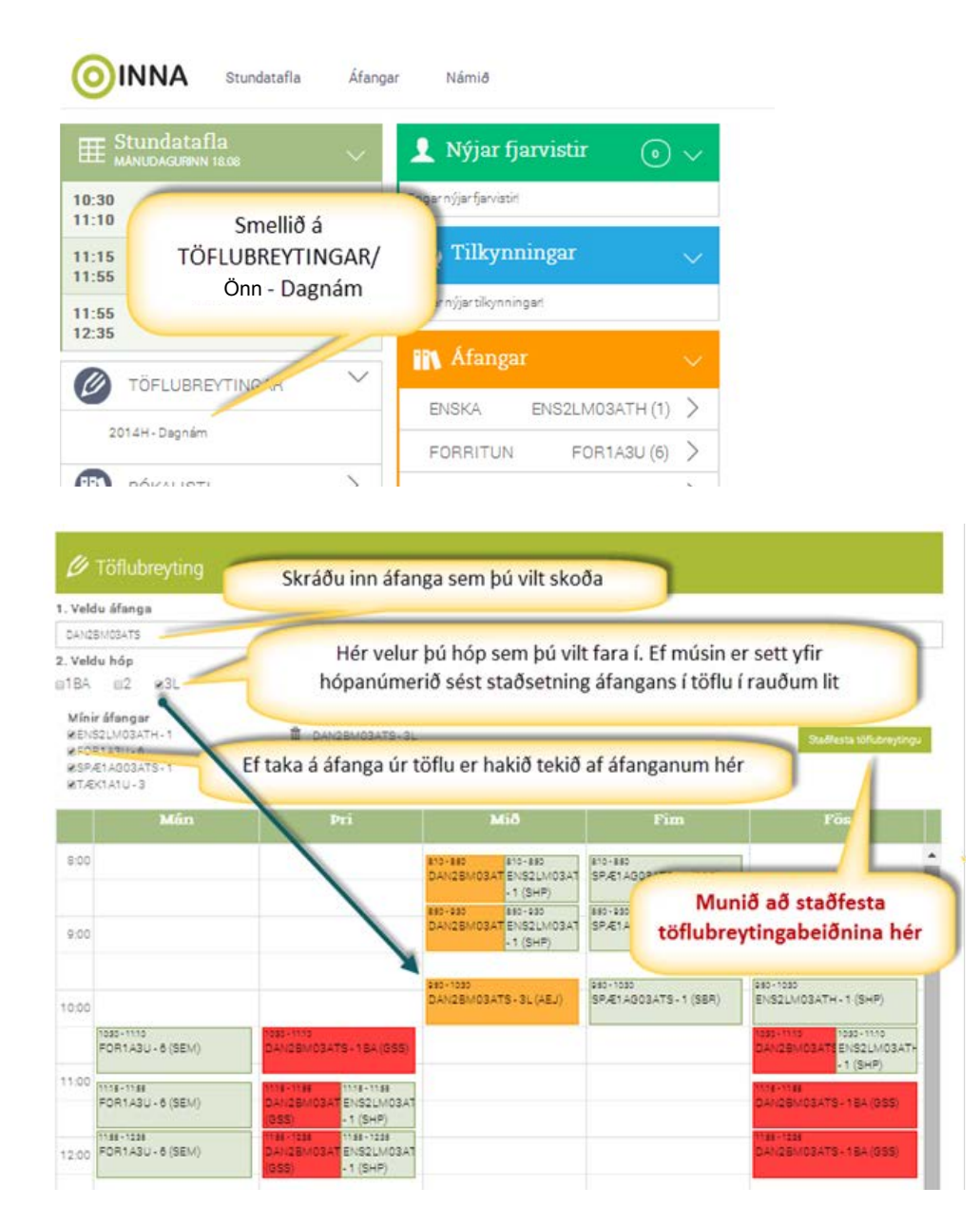

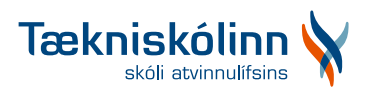